## International Graduate Admissions Flow Chart

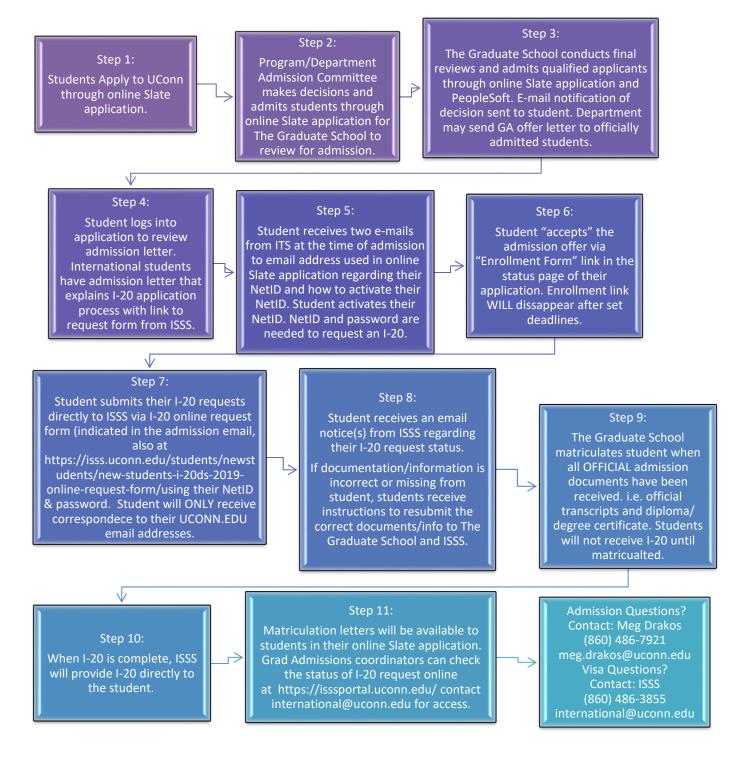